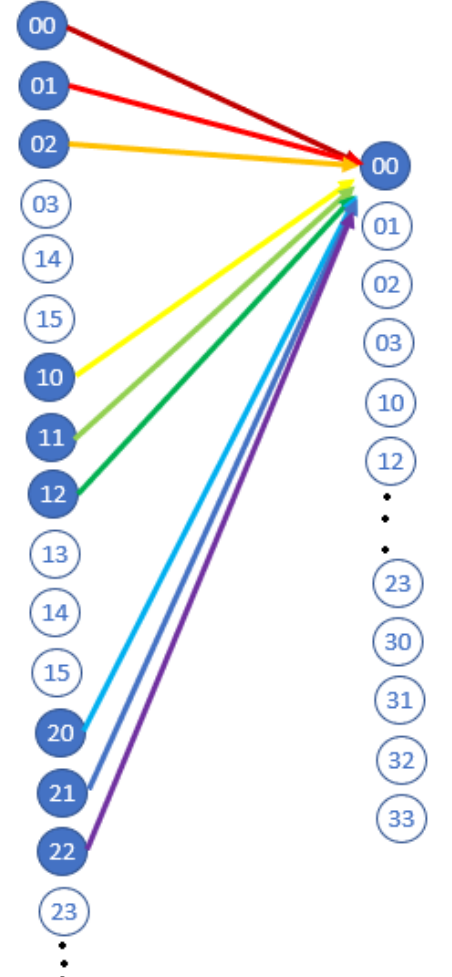

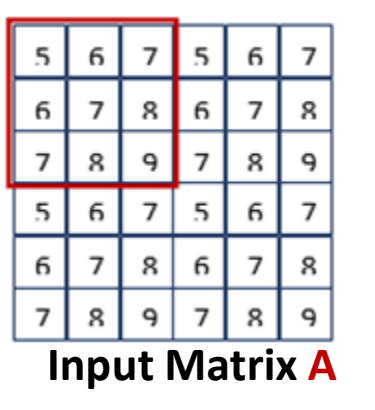

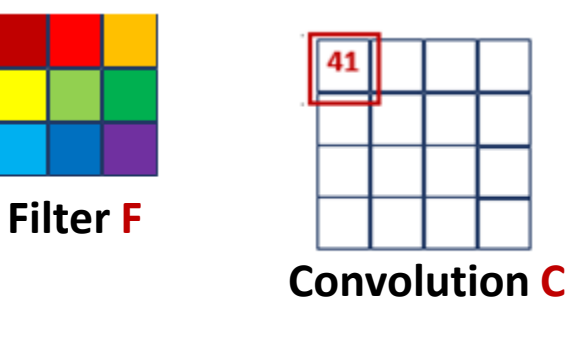

$$
C_{00}
$$
  
=  $A_{00}F_{00} + A_{01}F_{01} + A_{02}F_{02} + A_{10}F_{10} + A_{11}F_{11} + A_{12}F_{12} + A_{20}F_{20}$   
+  $A_{21}F_{21} + A_{22}F_{22}$ 

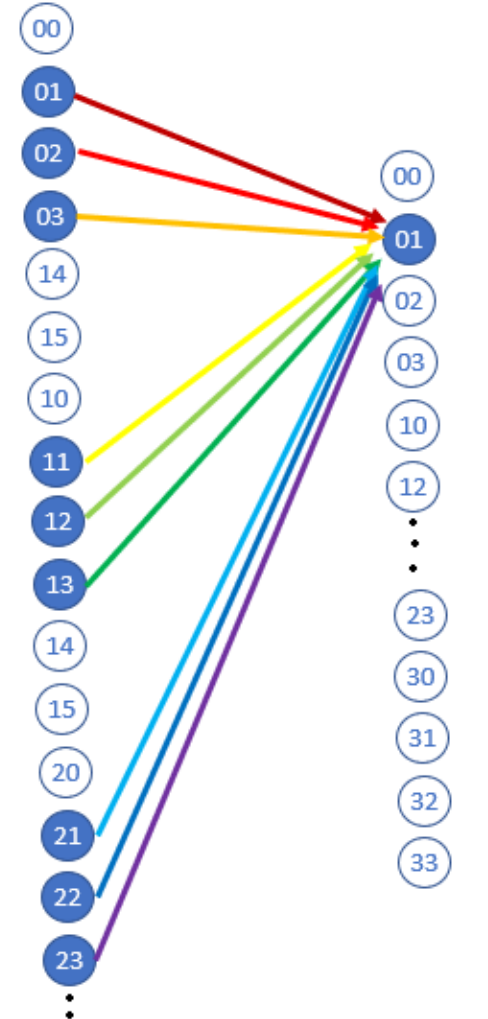

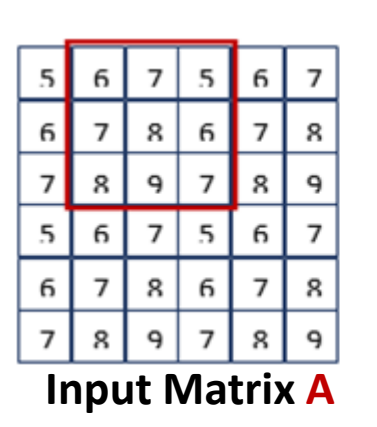

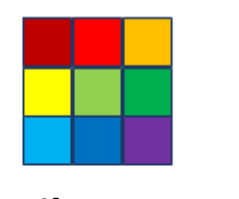

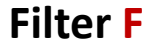

**Convolution C**

 $41$ A

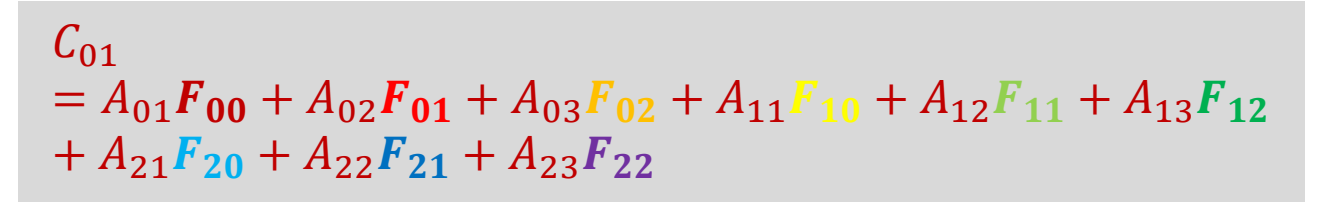

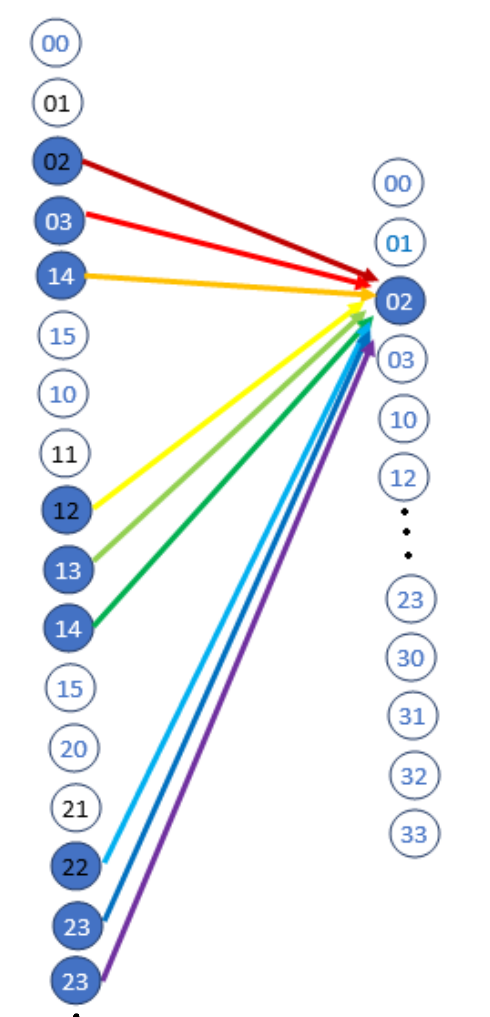

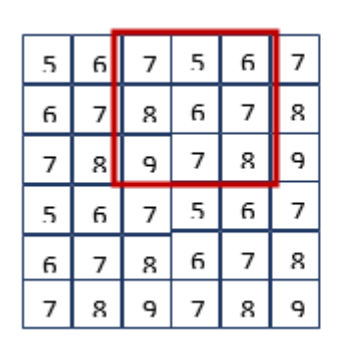

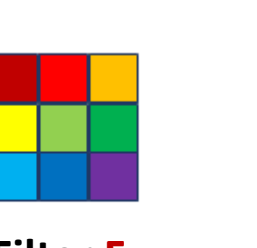

**Filter F Convolution C**

**Input Matrix A**

$$
C_{02}
$$
  
=  $A_{02}F_{00} + A_{03}F_{01} + A_{04}F_{02} + A_{12}F_{10} + A_{13}F_{11} + A_{14}F_{12}$   
+  $A_{22}F_{20} + A_{23}F_{21} + A_{24}F_{22}$ 

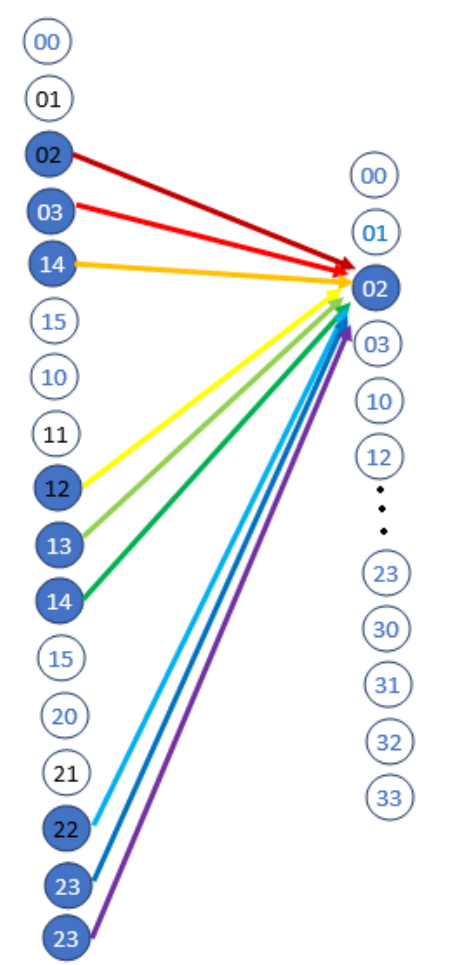

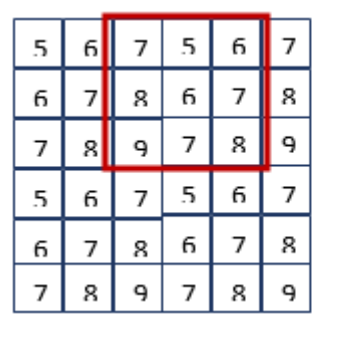

**Input Matrix A**

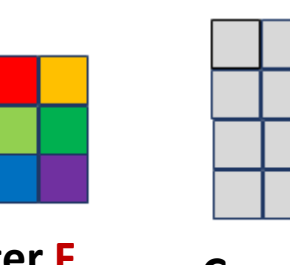

**Filter F Convolution C**

So, CNN is a sparsely connected MLP

# Parameters – Filters Define the Parameters

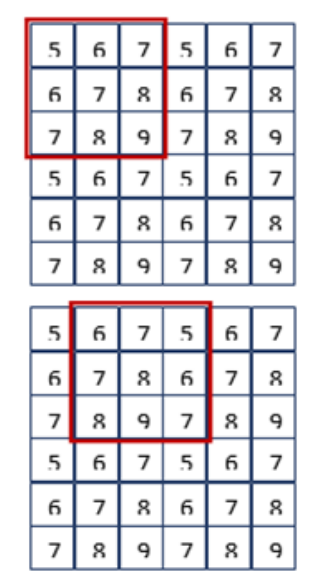

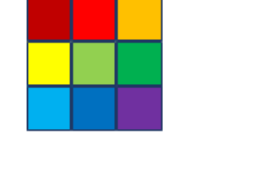

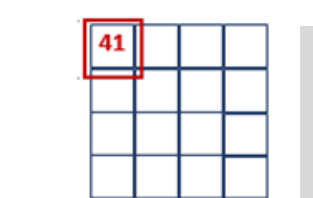

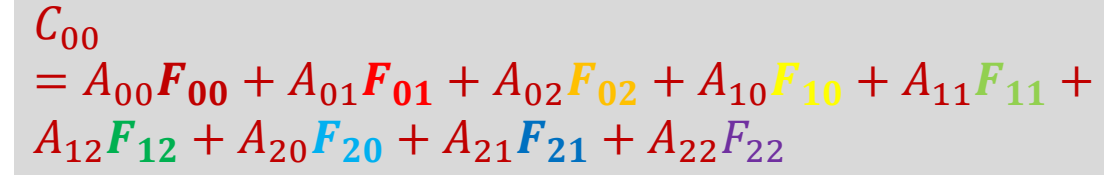

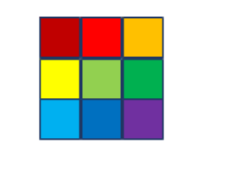

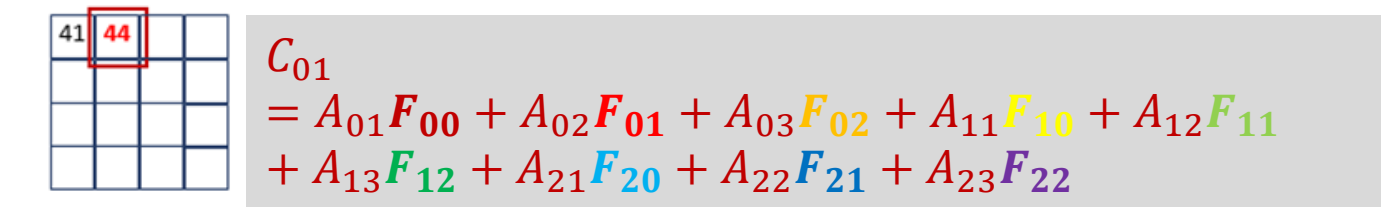

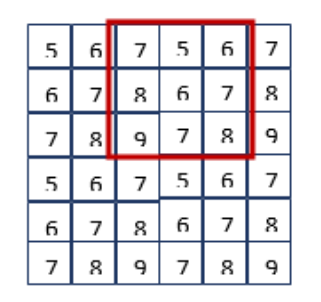

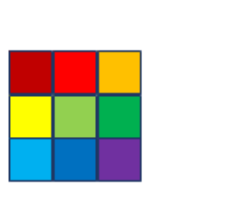

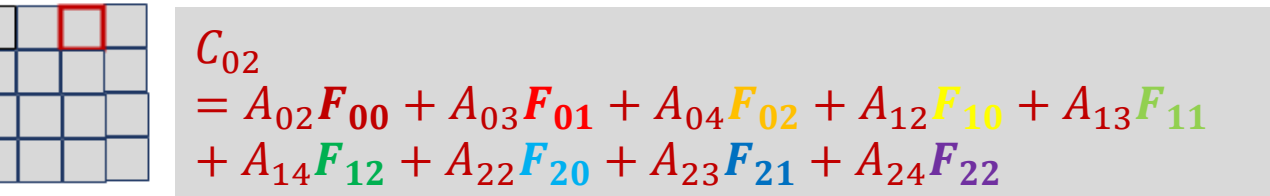

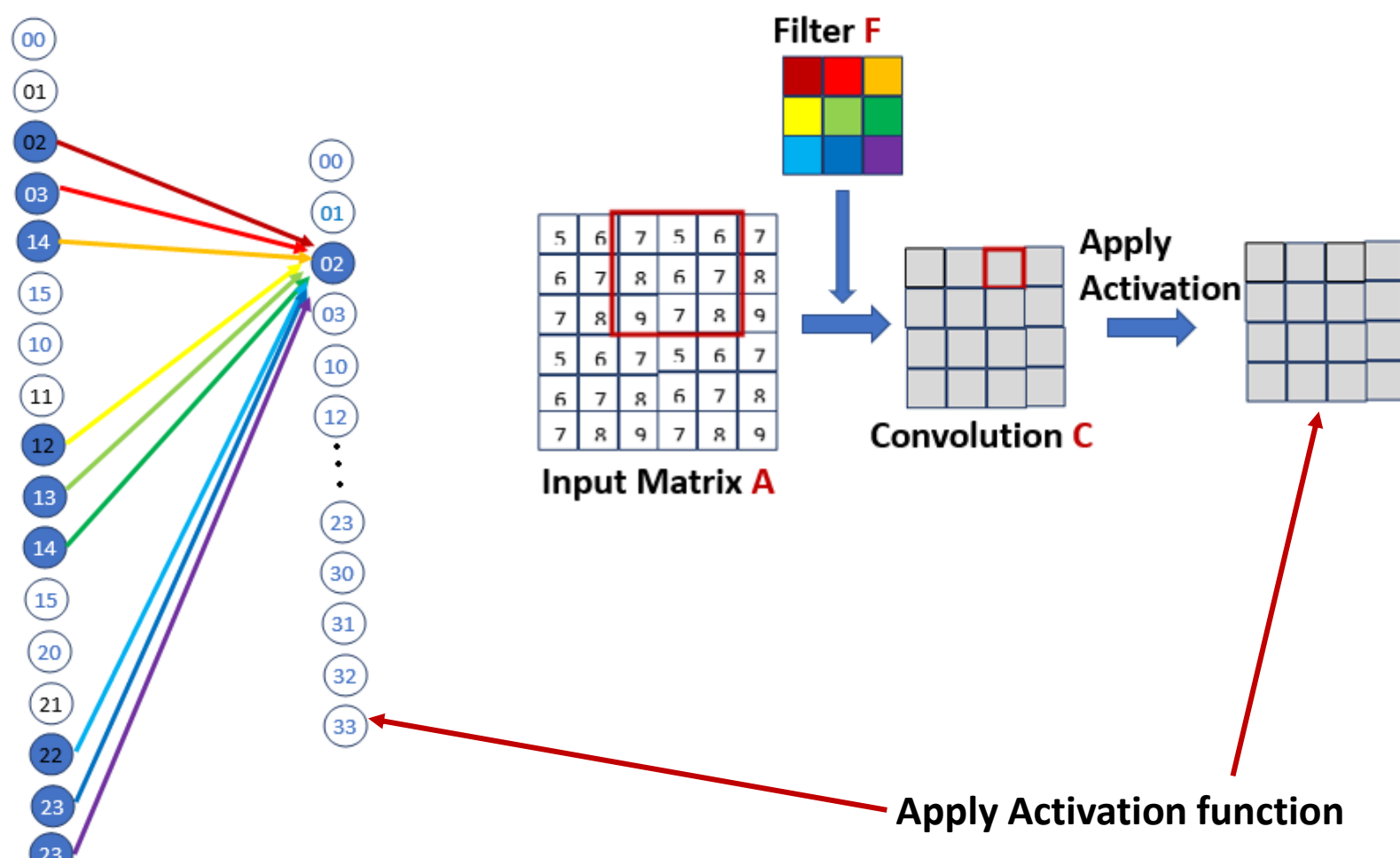

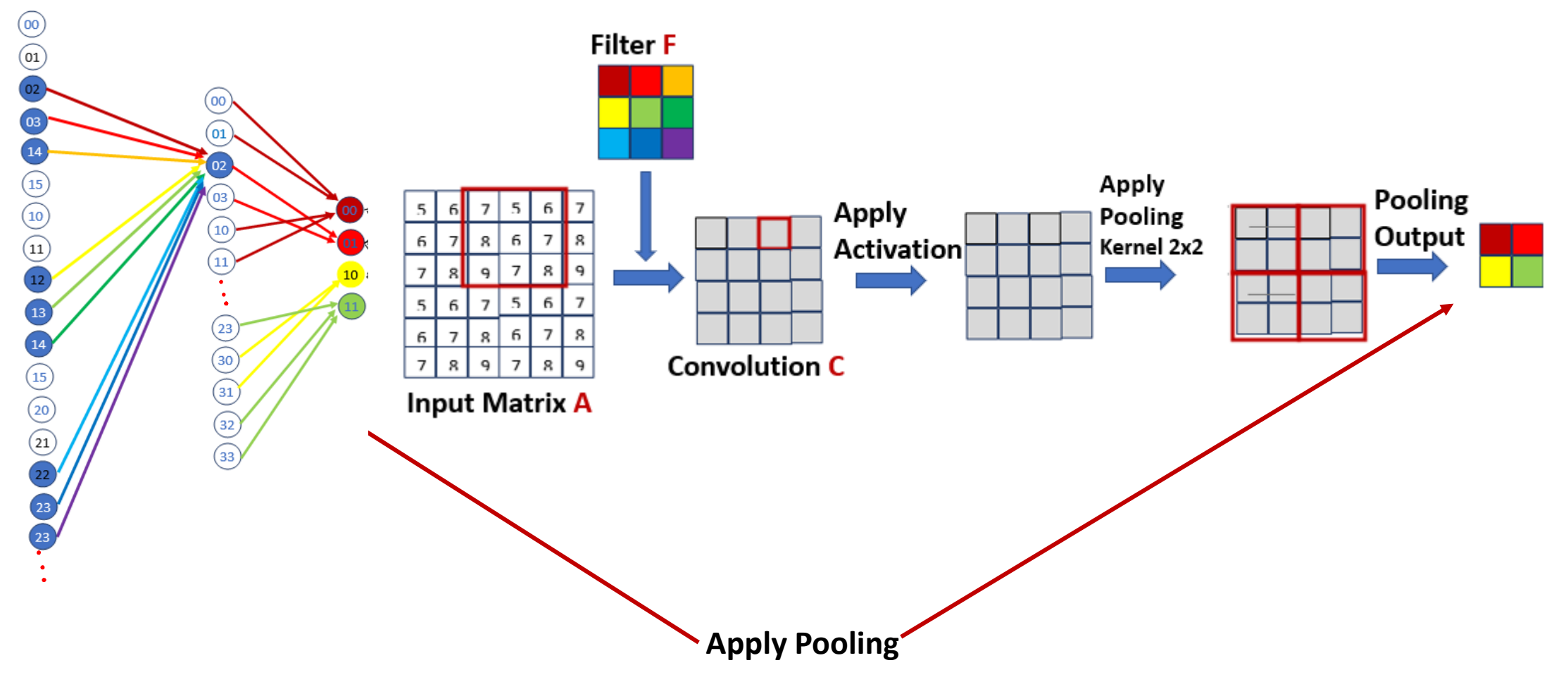

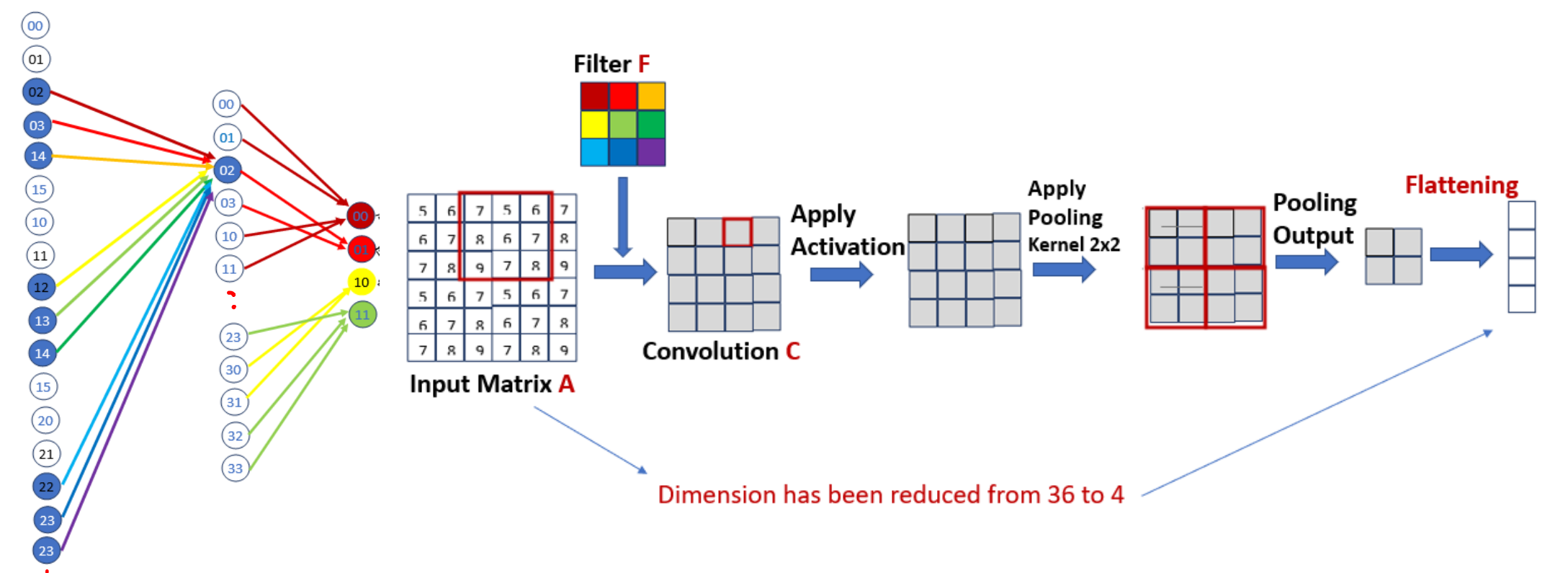

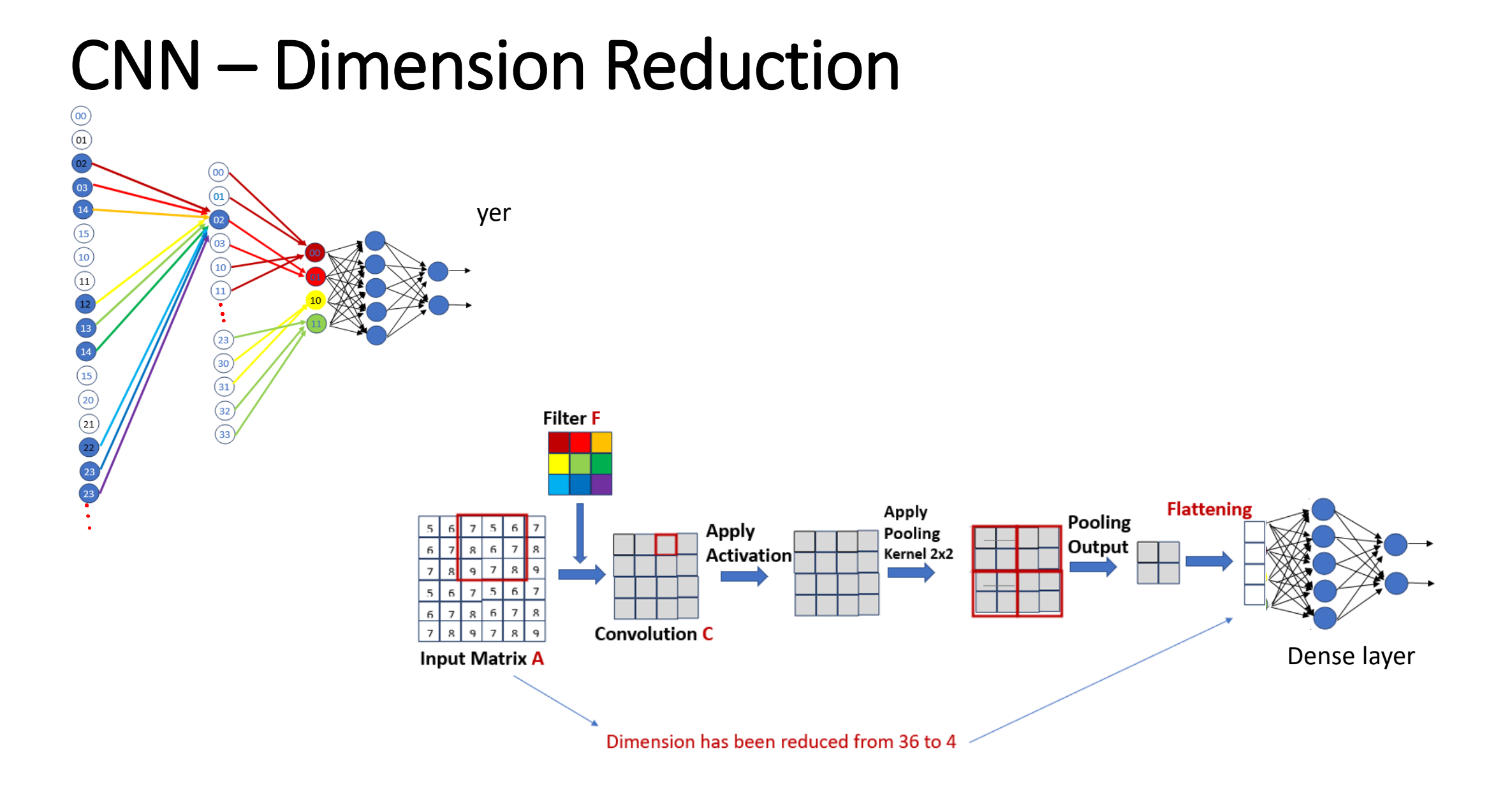

# Example

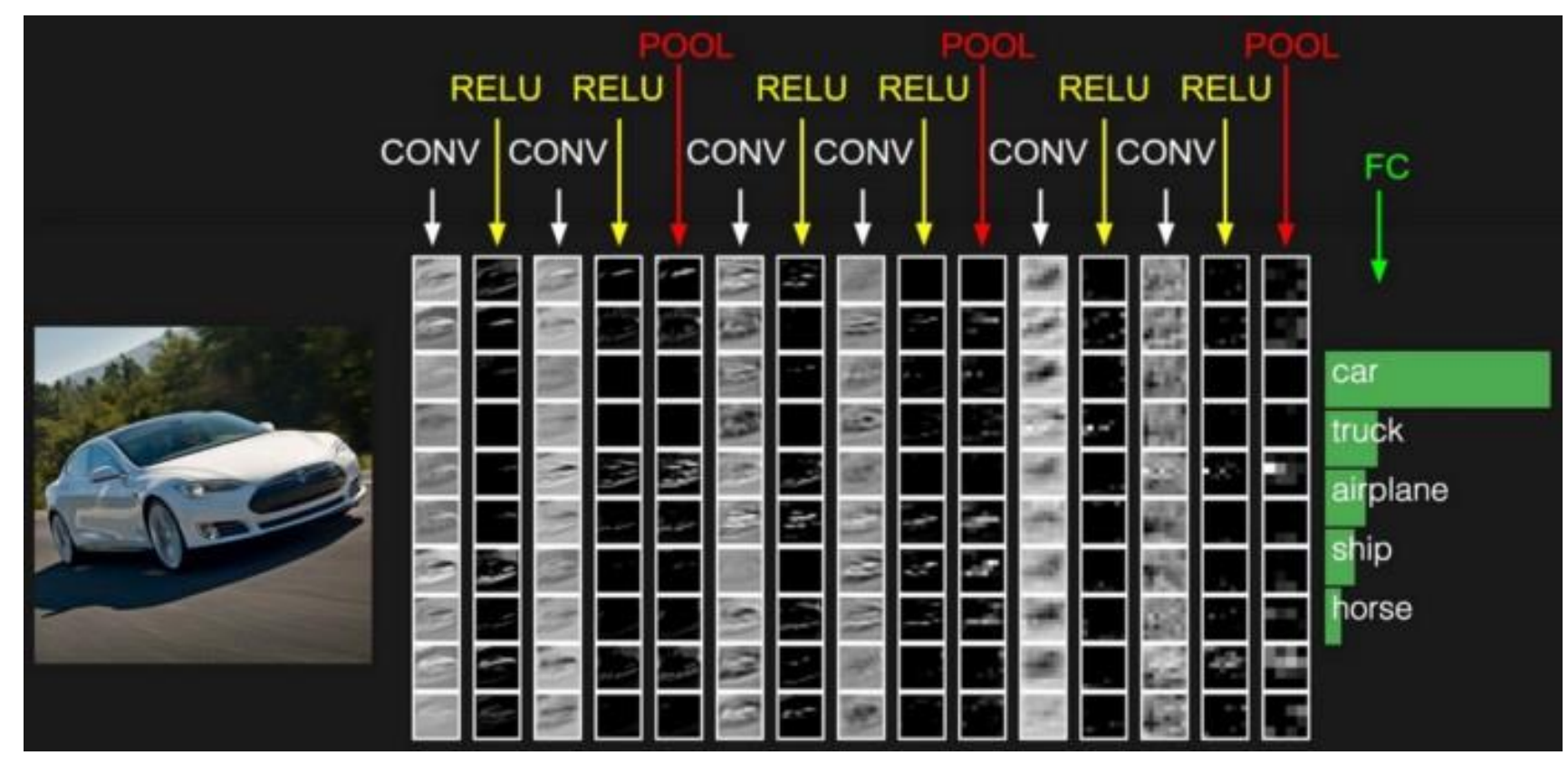

*Source: [http://cs231n.stanford.edu/slides/2017/cs231n\\_2017\\_lecture6.pdf](http://cs231n.stanford.edu/slides/2017/cs231n_2017_lecture6.pdf)*